## **L102W**

## QUICK SETUP GUIDE

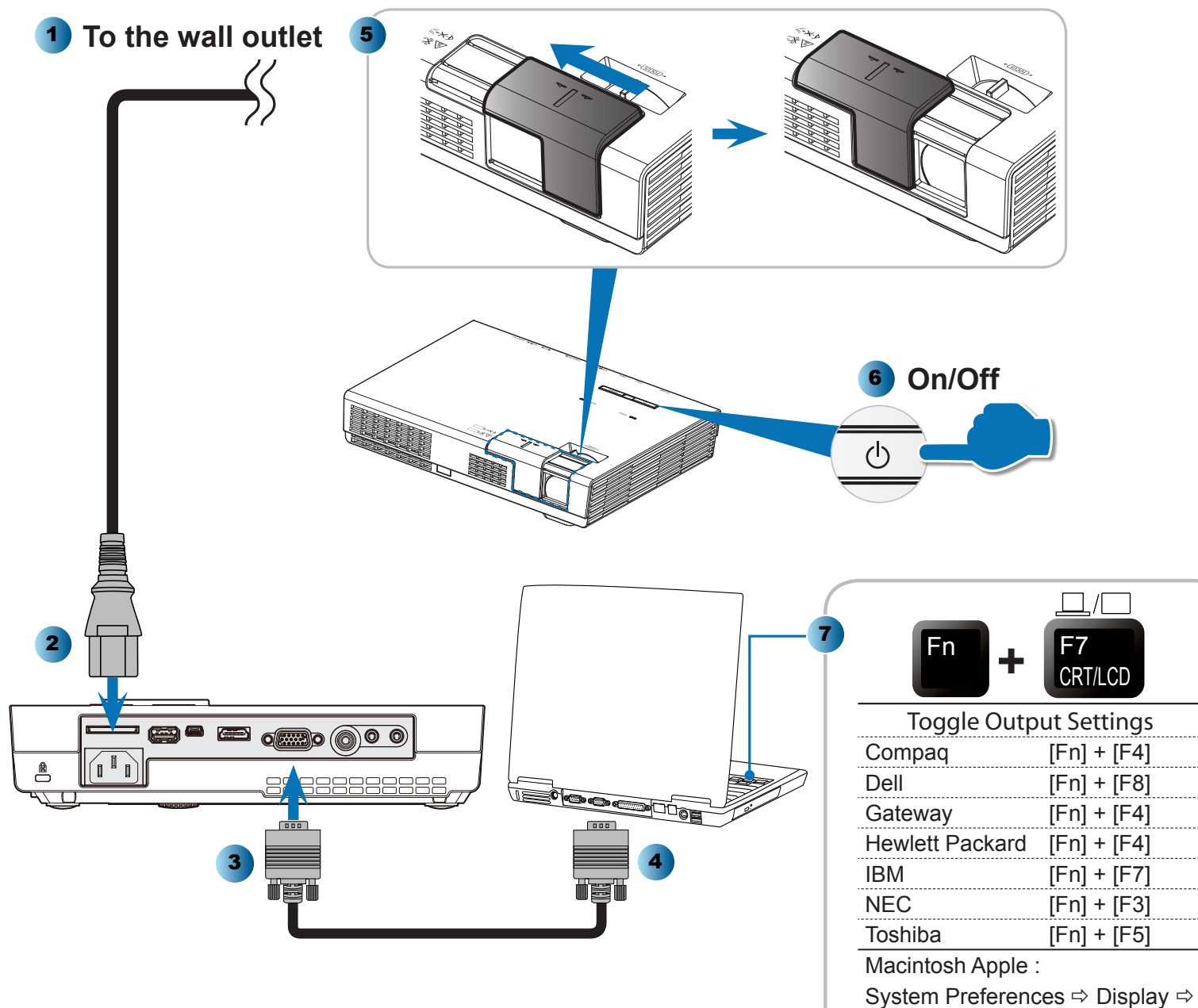

Arrangement  $\Rightarrow$  Mirror display

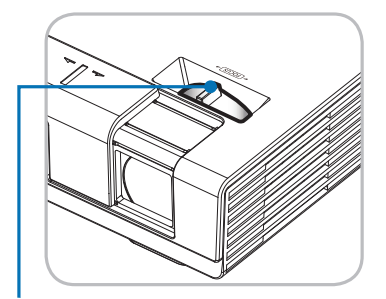

**Adjust Focus** Régler la mise au point Stellen Sie den Fokus ein Ajuste el enfoque Regolare la messa a fuoco Ajuste da focagem Justera fokus Настройте фокусировку 调整焦距 초점 조절 Wyreguluj Ostrość Élességállítás Προσαρμογή Εστίασης Odağı Ayarla Pas de scherpstelling aan **Juster Fokus** Projektorin tarkennuksen säätö Juster fokus Upravit zaostření ضبط البؤر ة

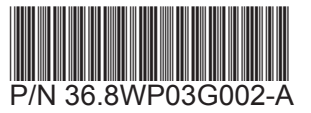

7N8N4552 © NEC Display Solutions, Ltd. 2013-2014 Ver 2/03/14 Printed in China